## Eos and OMOCL

Severin Kohler, severin.kohler@charite.de April 3, 2023

Berlin Institute of Health

## <span id="page-1-0"></span>[OMOP](#page-1-0)

- Common Data Model (CDM)
- used to harmonize EHR data for secondary use
- aims to also standardize terminologies (vocabularies)
- originated from pharmacy (medicament side effects)
- datamodel manifested as e.g. ddls for postgres
- opensource including tooling for ETL and analysis
- **•** very **pragmatic** and functional approach
- CDM is condensed to important fields

### OMOP CDM

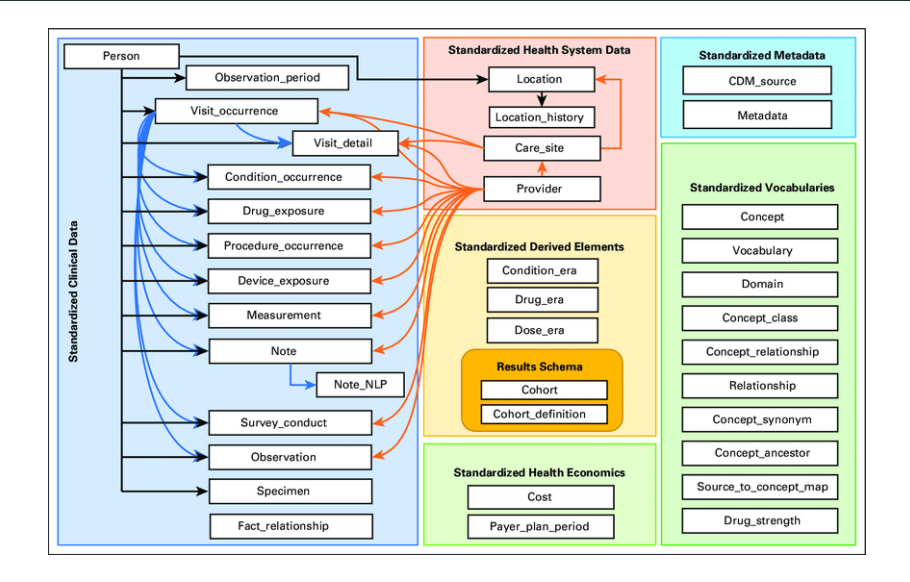

- Measurement
- measurement concept, value, unit, date time
- each data element is represented as a row in a table
- e.g. 4152194 for systolic bloodpressure
- OMOP vocabularies
- contains many nomenclatures and classifications (LOINC, SNOMED, RxNorm, ...)
- per domain a set of concepts is defined as standard
- non standardized concepts are mapped against these ones
- allowed concepts depend on target domain/table
- popular in research
- simple use
- federated analytics
- **openEHR** has the data to populate it

## <span id="page-8-0"></span>[Archetypes-to-CDM](#page-8-0)

- archetypes are more viable then templates
- most of the data types are easy to map e.g. text to text etc.
- date times
- Coded Text to CDM Concept
- EHR to Person
- DateTimes
- limited linking of records
- less semantic rich model
- **•** sometimes hard to downgrade data into CDM

#### Coded text transformation

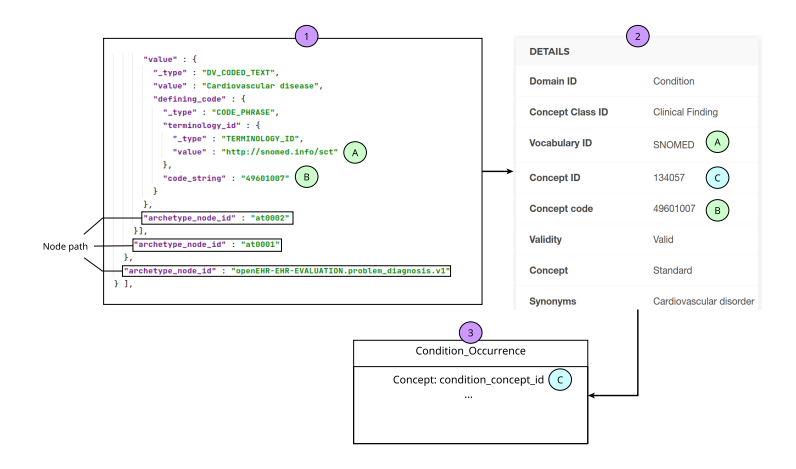

- link EHR to Person
- data population from archetype is easy
- o otherwise can be **populated** as a second step to the person
- as long as link is existent

# <span id="page-13-0"></span>[OMOP Conversion Language](#page-13-0) [\(OMOCL\)](#page-13-0)

- **simple DSL that takes a list of openEHR paths or direct** codes
- archetype-to-CDM
- converts paths to CDM fields
- declarative
- no full bloom DSL
- tailored to mission
- has some basic features
- e e.g. path manipulation terminal like via  $\ldots$ , fields can be set optional etc.
- 34 mappings done
- <https://github.com/SevKohler/OMOCL/wiki>

#### Example

## <span id="page-18-0"></span>[Eos](#page-18-0)

- **•** server that loads and executes OMOCL mappings
- REST API
- connected to an openEHR platform

#### Architecture

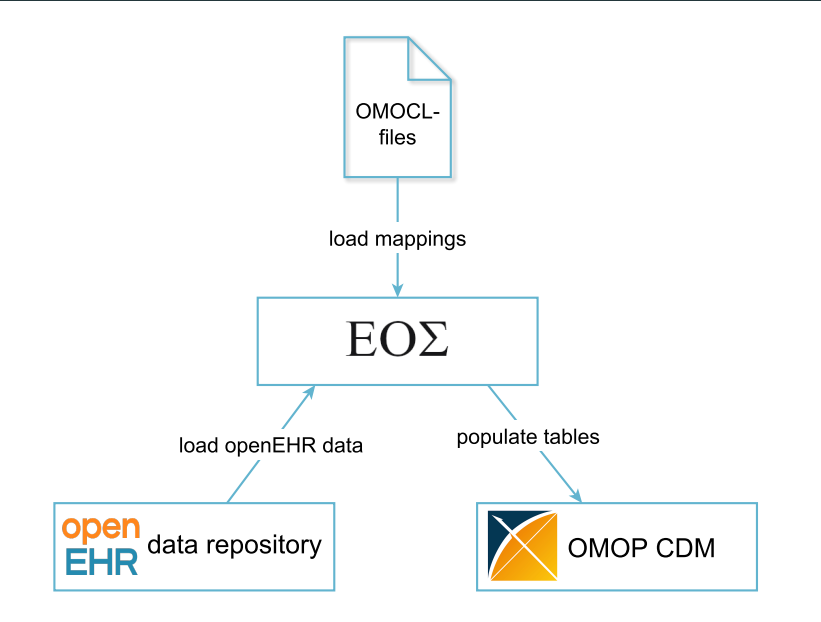

- if required field is missing, transformation is ignored (log-file)
- CDM optional fields can be set required via config
- non-optional ones not
- tool automatically resolves vocab mappings for standard concepts
- one keyword to address multiple fields e.g. date and date\_time etc.
- when openEHR internal coding added as vocab
- tool will then be able to resolve those
- **enabling openEHR** internal codings to CDM concept transformation
- test data only accessible because of FHIR-bridge
- openEHR community was not able to provide sample data even though several people were requested
- semantic downgrade
- polish documentation
- add more mappings in cooperation with the community
- polish code and extend functionality
- add guideline to add mappings
- $\bullet$ ...

Thank you for your attention!

- /composition
- /person
- $\bullet$  /ehr
- /generate-eras-period
- used to create alias
- creates for each EHR id one Person
- or for a specific list
- EHR id has to exist in the platform
- required to use the other endpoints
- person table is either populated blank
- or using compositions loading person data mappings
- for each EHR a person is generated and linked

#### OMOP Bridge / /person / load specific

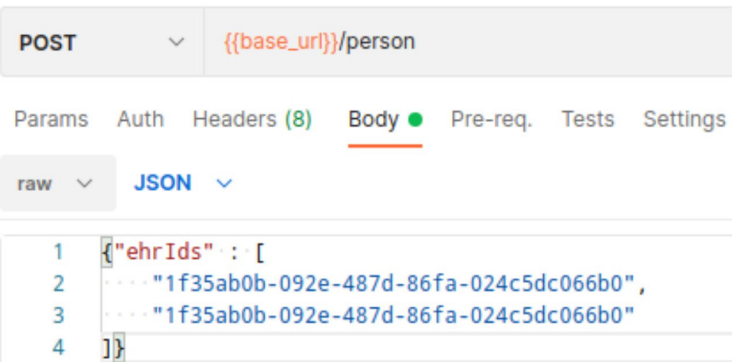

- used to convert compositions from EHR
- either all
- or specific ones
- EHR id has to exist in the platform
- requires that  $EHR$  id is mapped using /person before

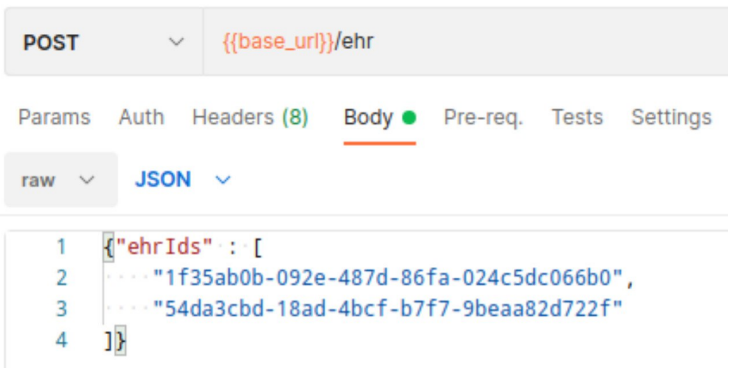

- on-demand mapping of single composition for an ehr
- url path same as in openEHR
- mapping to person is automatic
- takes xml or json composition

## /composition example

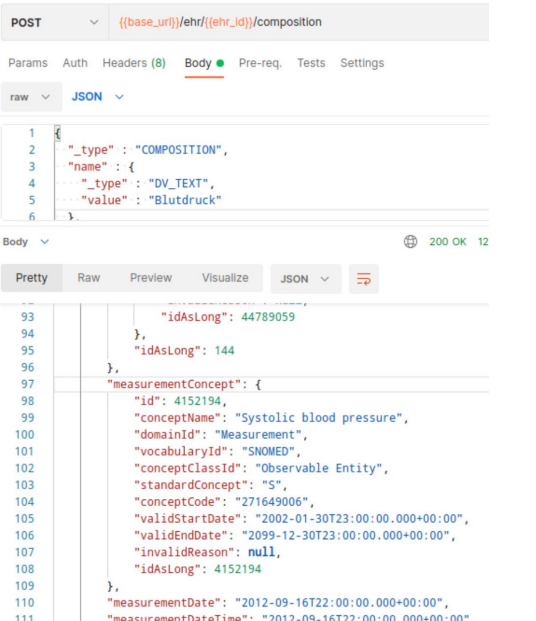

- generates the Standard Derived Elements
- thinks like a DRUG ERA, CONDITION ERA.
- standardized scripts are provided by the OHDSI community
- these are executed either manually via the endpoint or with a cron job.